# **X** Ads best practices

# **1.** Choose an objective for your campaign

#### Website traffic campaign

Drive high quality traffic to your website.

Get people to visit and make a purchase (or other

Sales campaigns

## 2. Targeting and campaign setup

Narrow your audience based on their age, gender, and location.

Include any keywords, follower look-alikes, interests, etc., that your target audience would resonate with.

Ensure Optimized Targeting is enabled to allow our AI systems to reach the people who are most likely to engage with your ad.

Optimized Targeting is enabled by default for Sales campaigns.

# 3. <u>Create scroll-stopping ads</u>

Pro tip: Be sure to add a payment method to your account to access our full suite of advertising features.

#### App installs campaigns

Get people to install your app.

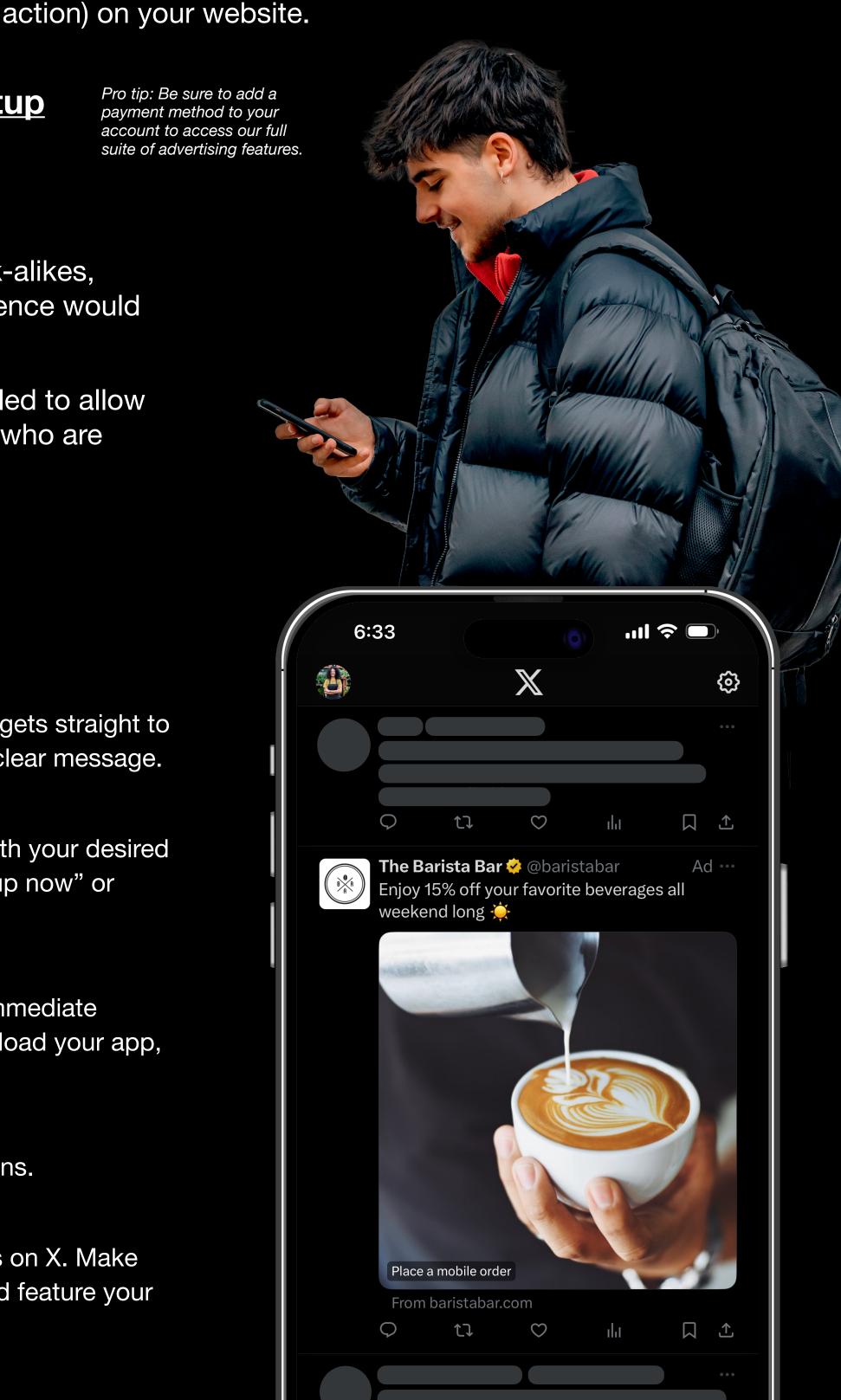

### Keep it concise

• Make sure your post is simple, gets straight to the point, and focuses on one clear message.

#### Include a strong call-to-action

• Be clear and straightforward with your desired action and explicitly say "sign up now" or "shop our online sale".

#### Convey a sense of urgency

• Give people a reason to take immediate action and visit your site, download your app, or make a purchase.

#### Avoid unnecessary exit points

- Don't use hashtags or @mentions.
- Incorporate strong visuals
  - 97% of people focus on visuals on X. Make sure yours are eye-catching and feature your product or key message.